# **LightSound 2.0 – PCB Version**

## **Operation Instructions**

A. Mancilla (ITeDA), Sóley Hyman (CfA, translated)

#### WARNINGS and CARE

- Do not expose the sensor to rain or very humid conditions
- Make sure the switch is in the "off" position after use
- Do not hit or drop the device
- Do not touch the light sensor with your finger

Description of the parts of the LightSound

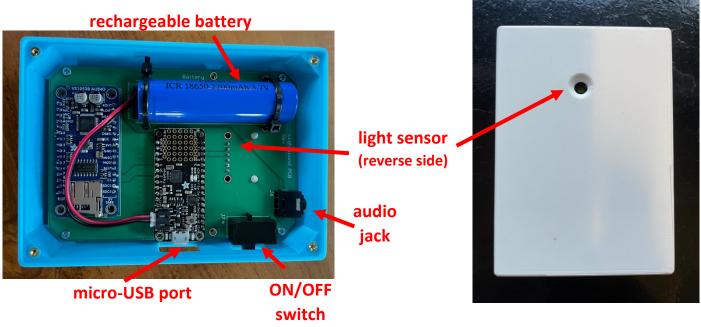

Figure 1: Labeled LightSound 2.0

Parts (Figure 1);

- Audio jack, can connect headphones or speakers
- ON/OFF switch
- Light sensor
- Rechargeable battery
- Micro USB-B connector

#### **Charging the Battery**

1. Insert the micro USB-B end of the cable into the micro USB-B connector of the LightSound and plug into a computer or USB charger.

### **OPERATION**

To hear the sonification, the LightSound must be connected to a headset or speaker.

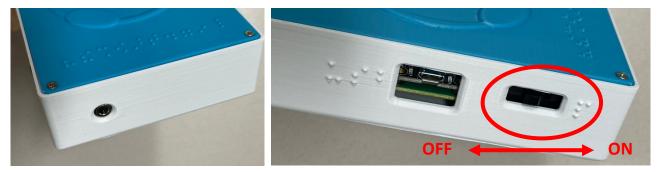

Figure 4: Audio jack and power switch

There are two ways to operate the device:

- 1. Running off battery power (portable mode)
  - In this case, the LightSound can be turned on and off by the switch (towards the USB port)
- 2. Connected to a computer (the computer can be plugged in or running off of battery power)
  - A micro USB-B cable must be used (Figure 5) to connect the LightSound to the computer
  - The battery switch should be in the ON position when running on the computer power
  - Note that the LightSound will run indefinitely when connected to a computer

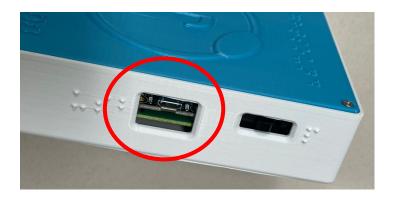

Figure 5: micro USB-B port (circled)